Department of Information and Computing Sciences Utrecht University

# INFOB3TC – Assignment P3

Andres Löh, João Pizani, Trevor McDonell, Alejandro Serrano

Deadline: Sunday, 29 January 2020 23:59

The goal of this assignment is to write a code generator for a subset of  $C\#$ . The target language is the "Simple Stack Machine" (SSM), a virtual machine for which a graphical simulator is available.

You are given a working framework. The task is to extend the compiler with new functionality, as specified and explained below.

## Parser combinators

For this practical, you once more will use the parser combinators as discussed in the lectures, i.e., using the package uu-tc.

#### General remarks

Here are a few remarks:

- Make sure your program compiles (with an installed  $uu$ -tc package). Verify that invoking ghc --make -O Main.hs, cabal v2-build, cabal build or stack build (depending on your setup) works prior to submission.
- Include *useful* comments in your code. Do not paraphrase the code, but describe the general structure, special cases, preconditions, invariants, etc.
- Try to write readable and idiomatic Haskell. Style influences the grade! The use of existing higher-order functions such as map, foldr, filter,  $zip$  – just to name a few – is explicitly encouraged. The use of all existing libraries is allowed (as long as the program still compiles with the above invocation). If you want to use a package that isn't listed in the P3-CSharp.cabal file yet, check it with us: We'll probably approve!
- Copying solutions from the internet is not allowed.
- You may work alone or with one other person, this does not have to be the same team as the previous assignments. A team must submit a single assignment and

put both names on it. Please include the full names and student numbers of all team members on a header at the top of each file submitted.

• Textual answers to tasks can either be included as comments in a source file, or be submitted as text or PDF files. Micrsoft Word documents are not accepted!

Submission For submission, Blackboard will be used. Please run cabal clean (or the equivalent for stack) prior to submission, remove the SSM files and testcases, and submit a buildable project in a zip file.

## Acknowledgements

This assignment is heavily inspired and to a large extent copied from an assignment Johan Jeuring has been using.

## **Structure**

The main part of this document is an explanation of the given framework. In the very end, several tasks are listed. The following files/modules are given:

- CSharpLex.hs: a lexical scanner for  $C#$  that transforms flat input (a string) into a list of tokens.
- CSharpGram.hs: types and functions for parsing  $C#$ .
- CSharpAlgebra.hs: The algebra type for the  $C#$  AST, and a corresponding fold function.
- SSM.hs: types and utilities for representing SSM programs.
- CSharpCode.hs: the code generator as an algebra, to transform  $C#$  abstract syntax into SSM code. In its current form, the code generator does not yet work correctly. It will be one of your tasks to extend this module in order to make the code generator more useful.
- Main.hs: main program that contains a driver calling the different phases in the right order. The program reads a C# file and writes an SSM result.
- ssmui.jar: graphical simulator for the SSM. With this, you can run the generated code and test whether your code generator is working correctly.
- ssm.bat/ssm.sh: wrapper script to call ssmui.jar with the generated code.

The starting framework can be built with cabal v2-build, or interpreted with cabal v2-repl, from the main folder. In the same folder, the command ssm.bat example.ssm or ./ssm.sh example.ssm loads the file example.ssm in the SSM graphical simulator.

## SSM

The SSM architecture has been explained with some detail in the lecture after the midterm exam. A full specification of the model and all instructions can be found on the SSM homepage:

<https://webspace.science.uu.nl/~hage0101/SSM>

#### Lexical analysis

The goal of this phase, implemented in module CSharpLex.hs, is to split the input into a sequence of tokens, and to discard irrelevant information such as whitespace. Lexing is a simple form of parsing, and while we could implement a DFA to perform the lexing, we use the parser combinators because they are more convenient.

Tokens are given by the following Haskell datatype:

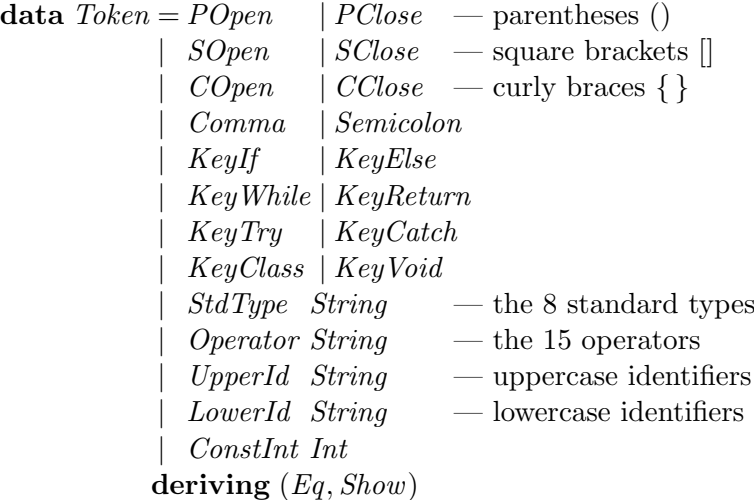

There are 16 proper terminal symbols, for single symbols such as braces or keywords such as "while". There are also pseudo-terminals with extra information attached, such as the name of a standard type, an operator, a variable or a literal.

To associate the proper nonterminals with their textual representation, we use an association list:

```
terminals :: [(Token, String)]terminals =[(POpen \t, "(""), (PClose , ")" )<br>
, (SOpen , "['" ),(SOpen, "[" )
 , (SClose , "]", (COpen , "{\mathfrak l}" ), (CClose , "}" ),(Comma , ","")
```
 $, (Semicolon , "$  $(Ke \nVert f \qquad \text{``if''} \qquad)$  $, (KeyElse , "else" )$  $, (KeyWhile , "while" )$  $, (KeyReturn, "return")$  $, (KeyTry$   $, "try"$  $, (KeyCatch , "catch" )$  $, (KeyClass , "class" )$  $, (KeyVoid , "void" )$ ]

This list is then used to create a parser that can choose between any of these terminals:

lexTerminal :: Parser Char Token  $lexTerminal =$ choice  $(map \; (\lambda(t, s) \rightarrow const \; t \leq s)$  keyword s) terminals)

The keyword function is defined as follows:

```
keuword :: String \rightarrow Parser Char String
keyword \lceil = succeed ""
keyword xs@(x; )| is Letter x =do
                                   ys \leftarrow \text{greedy } (satisfy \text{ isAlphaNum})quard (xs = ys)return ys
  \qquad \qquad = \text{token xs}
```
If passed a string that starts with a letter, it consumes alphanumeric characters greedily as long as present in the input, then compares with the desired keyword. This prevents that sequences of input such as "classX" can be lexed as the keyword class followed by the identifier  $X$ . For symbolic tokens, we revert to the standard token parser defined in the library.

For those pseudo-terminals that represent a list of possibilities (the 8 standard types and 15 operators), we use a utility function that, given the constructor of the pseudoterminal and a list of possible strings, builds the parser:

 $lexEnum :: (String \rightarrow token) \rightarrow [String] \rightarrow Parser Char Token]$ lexEnum  $f$   $xs = f \leq s$  choice (map keyword xs)

We can't use the above function to handle the token types that can represent a wide class of terminals such as identifiers. Here, we use an approach based on satisfy. We also use greedy rather than many to make sure that a connected string of letters will under no circumstances be interpreted as two separate identifiers:

lexLowerId :: Parser Char Token  $lexLowerId = (\lambda x \ x \rightarrow LowerId \ (x : xs))$  <\\\ \sigma-

satisfy isLower  $\ll\gt{greedy}$  (satisfy isAlphaNum) lexUpperId :: Parser Char Token  $lexUpperId = (\lambda x \ x \rightarrow UpperId \ (x : xs)) \leq$ satisfy is  $Upper \ll\gt{spectg} \text{}$  (satisfy is  $AlphaNum)$ ) lexConstInt :: Parser Char Token  $lexConstInt = (ConstInt \cdot read) \leq s$  greedy<sub>1</sub> (satisfy isDigit)

Finally, we can combine all the different functions to create a parser for a single token:

stdTypes :: [String]  $stdTypes = ['int", "long", "double", "float",$ "byte", "short", "bool", "char"] operators :: [String]  $operators = [\mathsf{""}, \mathsf{""}, \mathsf{""}, \mathsf{""}, \mathsf{""}', \mathsf{""}, \mathsf{""}, \mathsf{""}$ "^", "<=", "<", ">=", ">", "==", "!=", "="] lexToken :: Parser Char Token  $lexToken = greedyChoice$ [lexTerminal] , lexEnum StdType stdTypes , lexEnum Operator operators , lexConstInt , lexLowerId , lexUpperId ]

The function *greedyChoice* is a greedy variant of choice, defined as

 $greedyChoice :: [Parser s a] \rightarrow parser s a$  $greedyChoice = folder (\lll>) empty$ 

The order in which operators are mentioned in operators is important. For instance, ">=" must occur before ">", otherwise the sequence ">=" might be interpeted as the operator ">" followed by the operator "=" rather than as a single operator. For similar reasons, the keyword parser *lexTerminal* and the standard type parser must occur before lexLowerId, because a keyword such as "class" or a type such as "int" could also be interpreted as lowercase identifiers.

Now that we have a parser for a single token, we have to create a parser for a list of tokens. Tokens may be separated by whitespace, so we define a parser to consume whitespace:

lexWhiteSpace :: Parser Char String  $lexWhiteSpace = greedy (satisfy isSpace)$ 

The main lexical scanner then consumes a list of tokens, where each token may be followed by whitespace, and additional whitespace may occur before the first token. All the tokens are collected, the whitespace is discarded:

lexicalScanner :: Parser Char [Token] lexicalScanner = lexWhiteSpace ∗> greedy (lexToken <∗ lexWhiteSpace) <∗ eof

In this module, we also define a few functions that are useful for the actual  $C#$  parser. In the context-free parser, that is run after the lexical scanner, the tokens play the role of the symbols. For instance, a semicolon is lexed using symbol  $\cdot$ ;', but parsed using symbol Semicolon. We define an abbreviation for this:

sSemi :: Parser Token Token  $sSemi = symbol\; Semicolon$ 

For pseudo-nonterminals we define abbreviations using satisfy. For example, here is a parser recognizing any standard type:

sStdType :: Parser Token Token  $sStdType = satisfy\ isStdType$ where  $isStdType$  (StdType  $) = True$  $isStdType = False$ 

There are similar functions  $sUpperId$ ,  $sLowerId$ ,  $sConst$  and  $sOperator$ .

## Context-free parsing

We are going to use the following grammar for  $C#$ , where *class* is the start nonterminal:

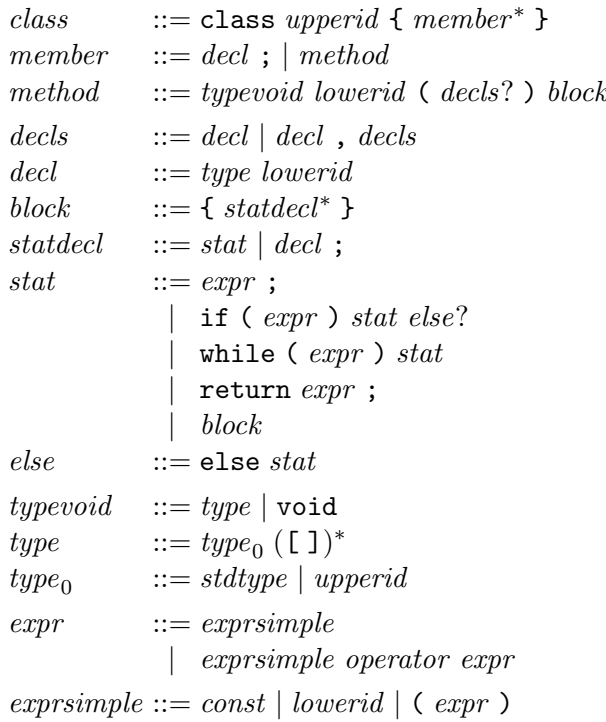

Terminals are written in typewriter font, nonterminals in italics. The nonterminals upperid, lowerid, operator, and const are referring to the corresponding pseudo-tokens.

Convince yourself that the file CSharpGram.hs contains an abstract syntax and parser for the context-free grammar above. This grammar and parser include some details which we'll disregard when generating code: For example, we won't deal with arrays in this assignment.

Note that the names of classes, methods, variables etc. are stored as values of type Token in the abstract syntax. For example, the abstract syntax for member is defined as

 $data$  Member = Member D Decl | MemberM Type Token [Decl] Stat deriving Show

The single production for method has been inlined, and the lowerid is represented as Token. This also means that for instance a variable "x" in an expression is represented as  $ExprVar$  (LowerId "x"). The double constructors are in this case a bit superfluous, but are useful in the case of constants, where integer and boolean constants can both be handled via the constructor  $ExprConst.$ 

Note also that in Member above, the nonterminal typevoid is represented as Type. The distinction whether void is allowed or not is only checked by the parser, but not reflected in the abstract syntax. There are several such small simplifications in the abstract syntax, for instance block is represented as Stat. The simplifications lead to a slightly simpler algebra type and fold function. We will discuss these next.

#### Algebra and fold

For the semantic functions, we are going to use a fold over the abstract syntax of  $C#$ . The definition of the algebra type and the function itself are given in the file CSharpAlgebra.hs. They are following the general scheme for the algebras and folds of systems of datatypes. We let our algebra range over classes, members, statements and expressions. We could easily include more nonterminals (declarations and types, for instance), but these four are enough to get started.

#### Simple Stack Machine

In order to generate target code for the simple stack machine, we first have to know the structure of its language. We represent the abstract syntax of SSM code as a Haskell datatype, and create SSM code by producing values of that datatype, and then printing that value.

The abstract syntax and the printer are defined in SSM.hs. The structure of an SSM program is simple – it is a list of instructions:

type  $Code = [Instr]$ 

There are 44 possible instructions, represented as constructors of the datatype *Instr*:

```
data Instr
  = STR Reg STL Int STS Int STA Int - Store from stack
    | LDR Reg | LDL Int | LDS Int | LDA Int — Load on stack
    LDC Int | LDLA Int | LDSA Int | LDAA Int — Load on stack
    BRA Int | Bra String — Branch always (relative/to label)
    BRF Int | Brf String — Branch on false
    BRT Int | Brt String — Branch on true
    BSR Int | Bsr String — Branch to subroutine
    | ADD | SUB | MUL | DIV | MOD — Arithmetical ops on 2 operands
    EG | NE | LT | LE | GT | GE
                                   — Relational ops on 2 operands
    AND | OR | XOR — Bitwise ops on 2 operands
    NEG | NOT — Bitwise ops on 1 operand
    RET | UNLINK | LINK Int | AJS Int — Procedure utilities
    | SWPR \text{Re}q | SWPRR \text{Re}q \text{Re}q | LDRR \text{Re}q \text{Re}q \rightarrow Various swaps
    JSR | TRAP Int | NOP | HALT \qquad \qquad \text{Other instructions}LABEL String \qquad Pseudo-instruction for generating a label
    deriving Show
```
Some instructions have parameters. This is either a number  $(Int)$ , a register  $(Reg)$ , or a label (String). For registers, the datatype Reg is defined:

data  $Reg = PC | SP | MP | R3 | R4 | R5 | R6 | R7$ deriving Show

For the case that you prefer to address all registers by number, abbreviations  $r_0$  to  $r_7$ are defined, in particular

$$
r_0 = PC
$$
  

$$
r_1 = SP
$$
  

$$
r_2 = MP
$$

The branch instructions are parametrized by a relative offset, or by a label name. Labels in the code can be specified using the pseudo-instruction LABEL. The final translation phase (the assembler) will resolve all labels and fill in addresses.

The printer for SSM code is given by the function formatCode. It uses the derived show function as a basis, and postprocesses the resulting output a bit. Parentheses and string quotes are removed, and all instructions except for labels are indented for better readability.

In order to compute the offsets for jumps, we have to be able to calculate the length that a piece of SSM code takes up in memory. Because of the different numbers of parameters, not every instruction has the same size. For this purpose, we define  $codeSize$ and instrSize as follows:

 $codeSize :: Code \rightarrow Int$  $codeSize = sum \nmap \ninstrSize$  $instrSize :: Instr \rightarrow Int$  $instrSize$  (LABEL  $=$  ) = 0  $-$  pseudo-instruction, removed by assembler instrSize (LDRR  $=$   $=$   $=$   $=$   $3$   $-$  two instructions of size 3  $instrSize$  (SWPRR  $_{-}$ ) = 3 instrSize (BRA  $=$  ) = 2  $-$  20 instructions of size 2 . . .  $instrSize$  (SWPR  $=$  ) = 2  $instrSize = 1$   $= 1$   $-$  the rest has size 1

## Code generation for  $C#$

Everything is available now to generate code for  $C#$ . We define an algebra for this purpose. In the beginning, we specify the types of the results we want to generate, and we do so for each of the four types we included in the algebra: classes, members, statements, and expressions. For the start symbol Class this is Code, because SSM code is what we want to generate. For members and statements we also choose Code. For expressions, we also want to generate code, but it turns out that sometimes we need to know the value, and sometimes we need to know the address of an expression. We therefore need some input of type

data  $ValueOrAddress = Value | Address$ deriving Show

before we can produce code. Therefore, the type of our code generation algebra becomes

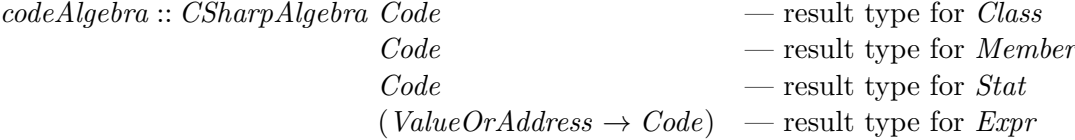

The algebra is a tuple of functions, so the algebra definitely has the following form:

```
codeAlgebra =((fClass),(fMembDecl, fMembMeth)
  , (fStatDecl, fStatExpr, fStatIf, fStatWhile, fStatReturn, fStatBlock), (fExprCon, fExprVar, fExprOp)\lambdawhere
    . . .
```
The four datatypes that constitute the algebra have 12 constructors in total. We give each of the associated functions a name, so that we can define them one by one.

Classes A class is translated by calling the label "main" and then halting execution. The code for all the methods follows. The argument ms is of type  $[Code]$ , i.e., the methods are already available in translated form, so all we have to do is to flatten the list and add the instructions at the end.

 $fClass\ k\ ms = [Bsr\ "main", HALT] + concat\ ms$ 

Methods For methods, there are two constructors: declarations (of variables), and method-definitions. Declarations provide information to the compiler (this will be up to you), but do not generate code:

 $fMembDecl d = []$ 

A method starts with a label that can be used to call the method via a subroutine-call (Bsr). We then insert the code for the body of the method, and finally include a return instruction that jumps back to the place where the method has been called.

 $fMembMeth$  t m ps  $s = \case m$  of  $LowerId \; x \rightarrow [LABEL \; x] + s + [RET]$ 

The pattern match is unsafe, because we only check for *LowerId*. We use our knowledge of the parser, where we accept only a lowerid, but decided to represent it as a token for simplicity. Note also that we completely ignore the parameters  $ps$  for now – something to be changed by you later!

**Statements** For statements, there are five constructors, hence five functions we have to write. Again, a declaration does not generate any code:

 $fStatDecl d = []$ 

If an expression occurs as a statement, we can in principle just include the code generated for the expression and execute it because of potential side effects. The expression has a result, however, which is left on the stack, and a statement does not compute a result. We therefore discard the top element of the stack after executing the expression by adjusting the stack pointer:

$$
fStatExpr e = e Value + [pop]
$$

where

$$
pop :: Instr
$$

$$
pop = \text{AJS}(-1)
$$

Recall that expressions return results of type  $ValueOrAddress \rightarrow Code$ , hence we pass Value here in order to get the code that computes the value. It will become clear below how the parameter affects the code generated for an expression.

For if- and while-statements, we have to join the different blocks and add jumps around them. For this, we need *codeSize* to compute the correct jump offsets:

| $fStatIf$                                               | $e s_1 s_2 = \text{let } c = e$ Value |                             |
|---------------------------------------------------------|---------------------------------------|-----------------------------|
| $n_1 = codeSize s_1$                                    |                                       |                             |
| $n_2 = codeSize s_2$                                    |                                       |                             |
| $\text{in } c + [BRF(n_1 + 2)] + s_1 + [BRA n_2] + s_2$ |                                       |                             |
| $fStatWhile$                                            | $e s_1$                               | $= \text{let } c = e$ Value |
| $n = codeSize s_1$                                      |                                       |                             |
| $k = codeSize c$                                        |                                       |                             |
| $\text{in } [BRA n] + s_1 + c + [BRT(-(n + k + 2))]$    |                                       |                             |

We only partially implement return statements so far. Our functions cannot yet communicate results back to the caller, therefore we compute the result, but then discard it using pop. Finally, we do of course return to the caller using RET:

$$
fStatReturn e = e Value + [pop] + [RET]
$$

A whole block gives us a  $[Code]$ , which we flatten using *concat*:

 $fStatBlock$   $ss = concat$   $ss$ 

Expressions As mentioned before, for expressions we need an extra parameter that specifies whether we are interested in the address or the value of the expression. The address is needed for the left hand side of an assignment. For example, when we write the  $C#$  code

 $x = y$ ;

we want to store the *value* of y in the *address* of x.

Not all expressions are valid on the left hand side of an assignment. For the time being, we therefore ignore the extra argument in some places and assume we are interested in

the value. One such case is integer constants, where we just push the constant onto the stack:

 $fExprCon$  c va = case c of ConstInt  $n \to$  [LDC n]

In the variable case, however, we pay attention to the argument. If we are interested in a value, we use LDL to load a local variable; if we are interested in an address, we use  $LDLA$  to load the address of a local variable – a small, but important difference! The current code generator does not calculate the locations of local variables yet, and always assumes the constant 37 as location for every variable:

 $f\rightarrow FxprVar$  v va = case v of LowerId  $x \rightarrow$  let  $loc = 37$ in case va of  $Value \rightarrow [LDL \space loc]$  $Address \rightarrow [LDLA loc]$ 

For most of the operator expressions, we compute the values of the left and right operands, and then use the instruction corresponding to that operator to compute the result. The assignment operator is an exception: it computes the value of the right operand and duplicates it using LDS 0, then the address of the left operand, and uses STA in the end to perform the assignment. The duplication causes the assigned value to be left on the stack as result of the assignment operation, such that for example  $y = x = 0$ ; works as expected.

 $fExprOp$  o  $e_1$   $e_2$   $va =$ case o of Operator "="  $\rightarrow e_2$  Value ++ [LDS 0] ++  $e_1$  Address ++ [STA 0] Operator op  $\rightarrow e_1$  Value  $+ e_2$  Value  $+$  [opCodes ! op]

The finite map  $opCodes$  associates operators with their instructions, for instance " $+$ " with ADD.

#### The driver

The file Main.hs contains the main program. It reads the command line arguments, interprets them as a list of  $C#$  files, and compiles each of them using the functionality we have just discussed. Each file is scanned, then parsed, then transformed using foldCSharp codeAlgebra. As a final step, the resulting SSM code is printed to an .ssm file. Such a file can be loaded into the simulator to see what happens. A valid source file example.cs is included. Without modifications to the file and/or the code generator, however, not much can be seen when running the result.

## Tasks

Below, there are a number of tasks that you are asked to implement. Some of these will extend the compiler to support  $C#$  as described above, others will effectively change the grammar of the subset of  $C#$  that we're working with. Hint: Start by figuring out what functionality the compiler already supports, and frequently test to make sure nothing breaks. Some simple testcases are provided as a starting point, but these are not sufficient to make sure your compiler is correct!

1 (0.5 pt). Extend the compiler so that not only integer, but also boolean and character constants can be handled. The SSM language only knows integers, so internally, you will have to map booleans and characters to integers.

2 (1 pt). Fix the priorities of the operators. In the starting framework, all operators have the same priority. Use the official reference to determine the correct order of operations:

```
docs.microsoft.com/en-us/dotnet/csharp/language-reference/operators
```
**3** (0.5 pt). In the lexer, discard  $C#$  single-line comments.

4 (0.5 pt). Make the parser handle both left-associative and right-associative operators. Again, use the official language reference! This means that, for example, the expression  $a = b = 1$  should be parsed as  $a = (b = 1)$  (right-associative), while  $a + b + c$  should be parsed as  $(a + b) + c$  (left-associative).

5 (1.0 pt). Extend the compiler to support a for statement. In particular, the for statement will change the grammar as such:

 $stat ::= expr$ ";" | "for" ( csstatdecls ";" expr ";" csstatdecls ) stat  $\vert \hspace{6mm} \vert$  . .

where *csstatdecls* is a list of zero or more statements and declarations, separed by commas. This definition is a slight simplification, but it overlaps with  $C#$  for statements. In particular, it will allow us to write for statements of the following form:

for  $(int i, i = 0; i < 5; i = i + 1)$  { }

Make sure that the generated code behaves as expected. Hint: Desugar to a while loop.

6 (1.5 pt). Add the possibility to "call a method with parameters" to the syntax of expressions, and add the possibility to deal with such calls to the rest of the compiler. Make sure that the parameters can be used within the function body. Hint: In the algebra, you have to change the result types. You need to pass around an environment that contains the addresses of available variables.

7 (1.0 pt). Change the code generator for the logical operators, so that they are computed lazily, as is usual in  $C#$ . In other words, the right operand should only be evaluated if necessary to determine the result.

8 (0.5 pt). Add a special case for a method call to *print* which, instead of jumping to the label " $print$ ", evaluates its argument(s) and does TRAP 0 for each argument. The command TRAP 0 will pop and print the topmost element from the stack.

For example,

print  $(2+3)$ 

should be translated to

LDC 2 LDC 3 ADD TRAP 0

9 (1.5 pt). Extend the code generator such that methods can have a result. You may choose whether you want to pass the result via register or via the stack.

10 (2 pt). Adapt the code generator such that the declared local variables can be used. Hint: you should change the result type for statements in the algebra to be a pair of two things: the generated code, *plus* a list of any variables declared. Remember that in  $C#$ , local variables can be declared anywhere in a method body, but they *always* must be declared before use. So, in a sequence of statements, the environment passed to a statement must contain all variables declared before it.

11 (bonus, 1 pt). Modify the code generator such that declared member variables can be used. Hint: Our  $C#$  programs consist of one *Class*, which means that these are global variables.

12 (bonus, up to 1 pt). Modify the code generator so that it not only generates code, but also error messages, for a number of non-syntactic errors. Examples: undeclared variables, incorrect types of parameters, incorrect types of return values etc. Modify Main.hs accordingly.